a MATLAB Cheat Sheet by SPARTAN PROF ESSOR

# **INPUT ARGUMENTS**

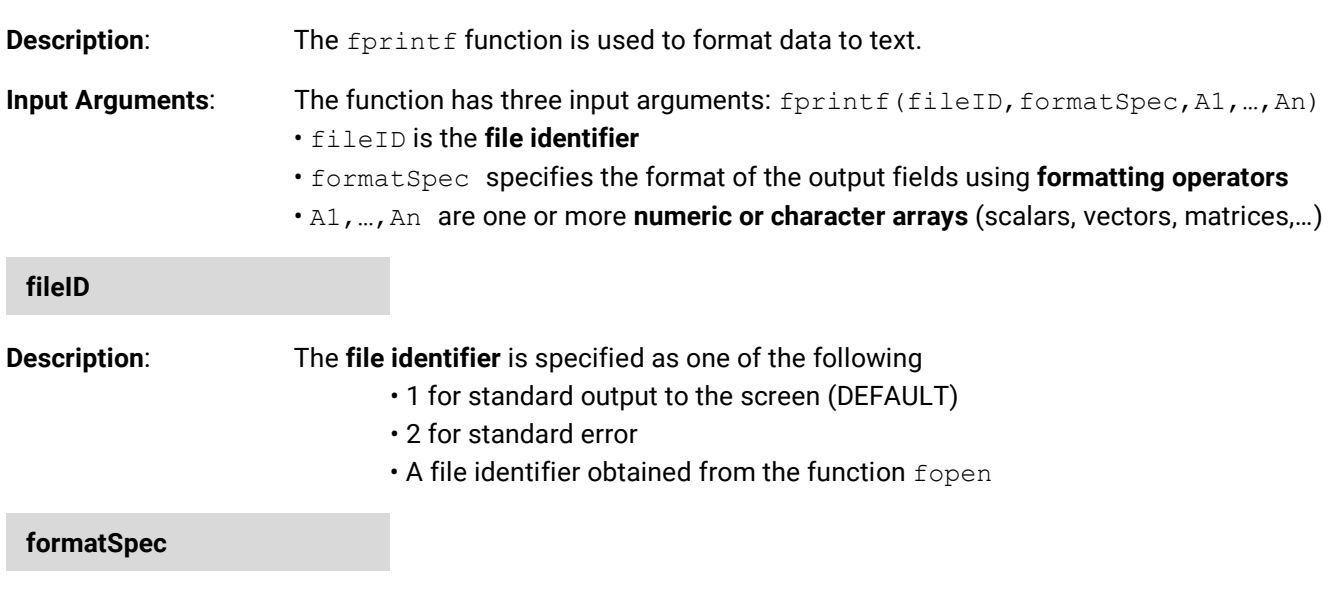

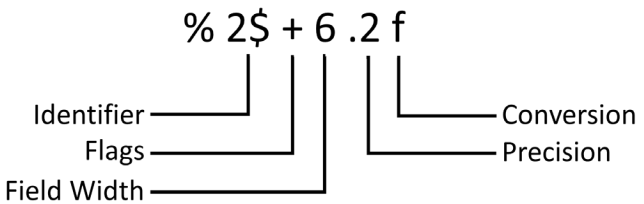

**Description**: formatSpec specifies the format of the output fields using **formatting operators.**

# **CONVERSION CHARACTER**

**Description:** The **conversion character** formats numeric and character data as text.

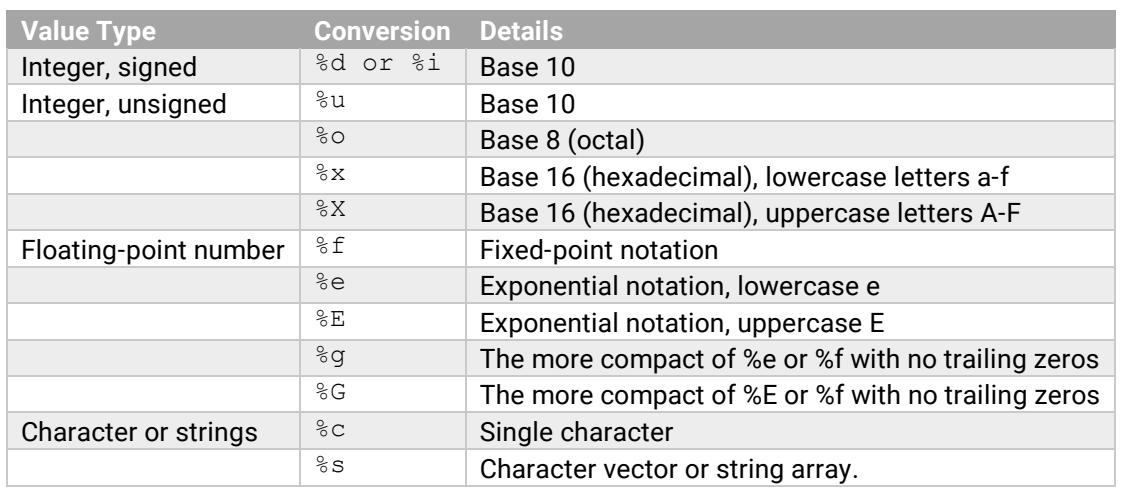

## **SUBTYPE**

**Description:** The **subtype operator** prints a floating-point value as its octal, decimal, or hexadecimal value. The subtype operator **immediately precedes** the conversion character.

Note: Not all conversion characters have subtypes.

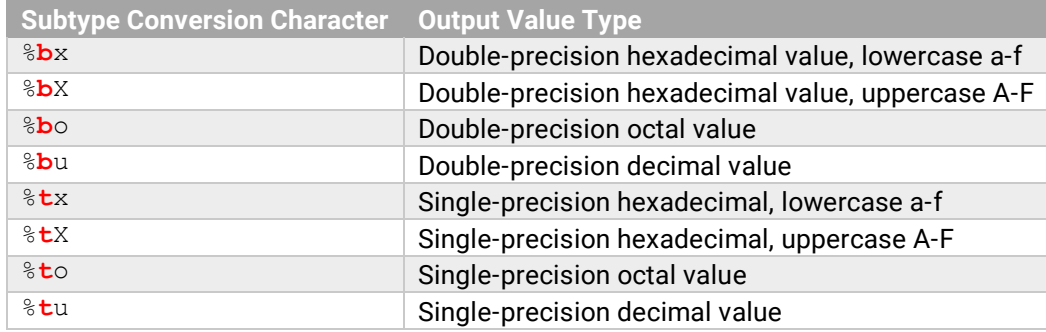

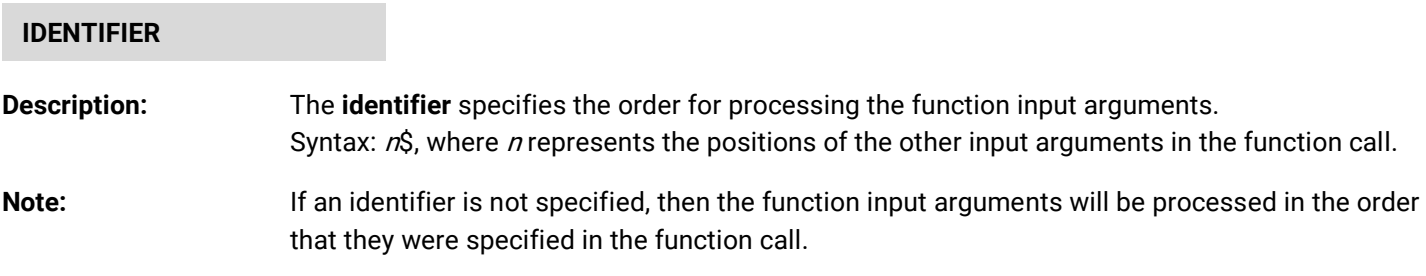

# **FLAGS**

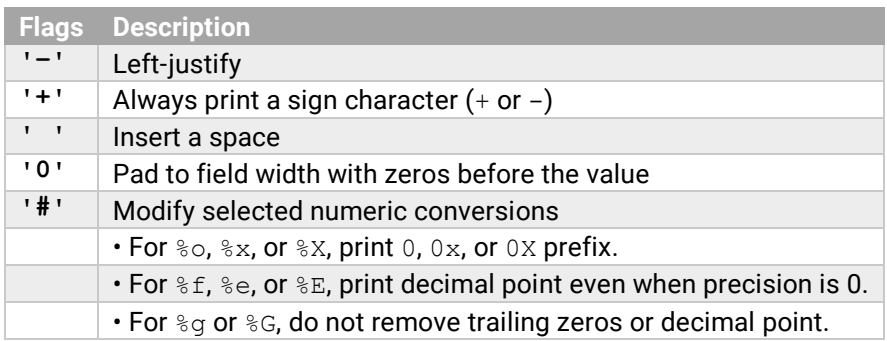

#### **FIELD WIDTH**

**Description:** The **field width** specifies the minimum number of characters to print.

**Note:** The function pads to field width with spaces before the value unless otherwise specified by flags.

## **PRECISION**

**Description:** The **precision** specifies either the number of digits to the right of the decimal point or the number of significant digits pending the conversion character specified.

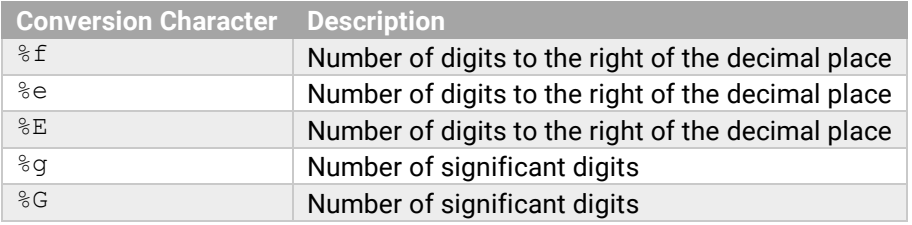

## **ADDITIONAL TEXT**

**Description: formatSpec** can include additional text before a percent sign, %, or after a conversion character.

- **Note:** The additional text can be:
	- ordinary text to print
	- special characters

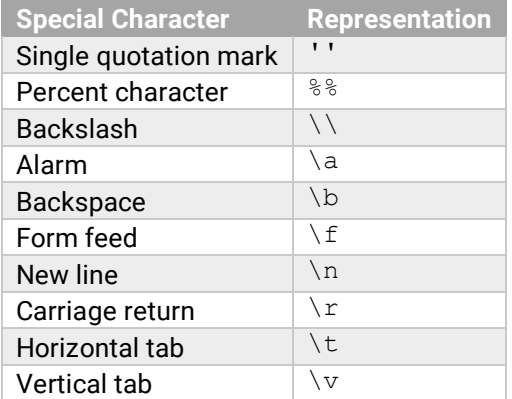

## **A1,…,An**

**Description:** The input arguments in the function call that are to be formatted.

Note: The input arguments can be specified as scalars, vectors, matrices, or multidimensional arrays.